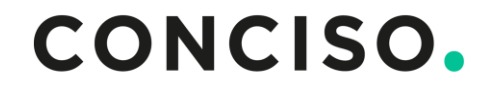

# **Unlocking the Power of Keycloak Best Practices for Extension Development**

**Keycloak DevDay 2024 / Frankfurt, Germany 22.02.2024**

© CONCISO GmbH

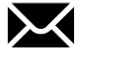

sven-torben.janus@conciso.de

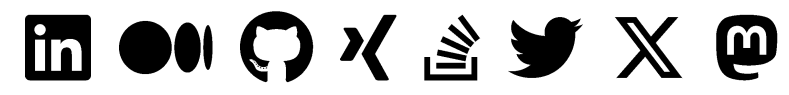

@sventorben @mas.to .bsky.social

### Sven-Torben Janus

Partner, Principal Software Architect

# Keycloak Extensions

Home IdP Discovery **Restrict Client Auth** 

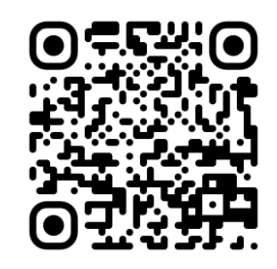

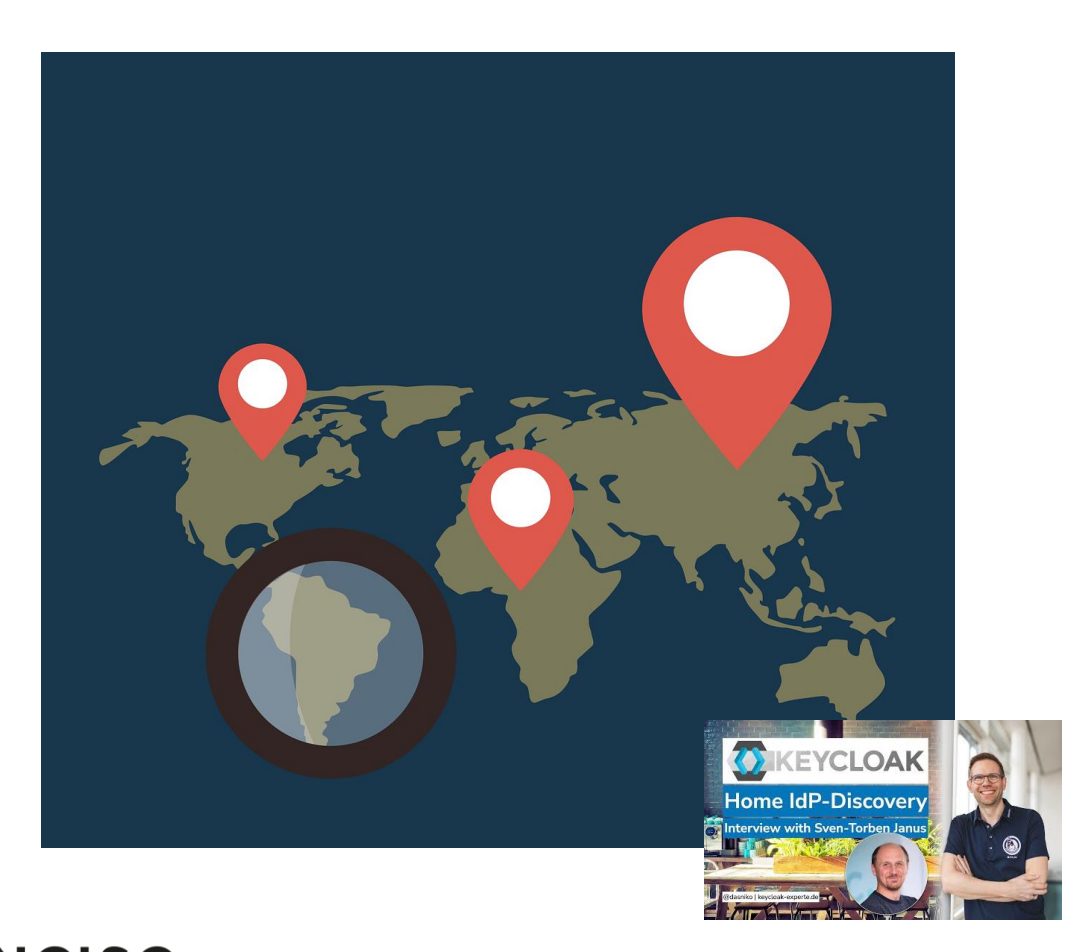

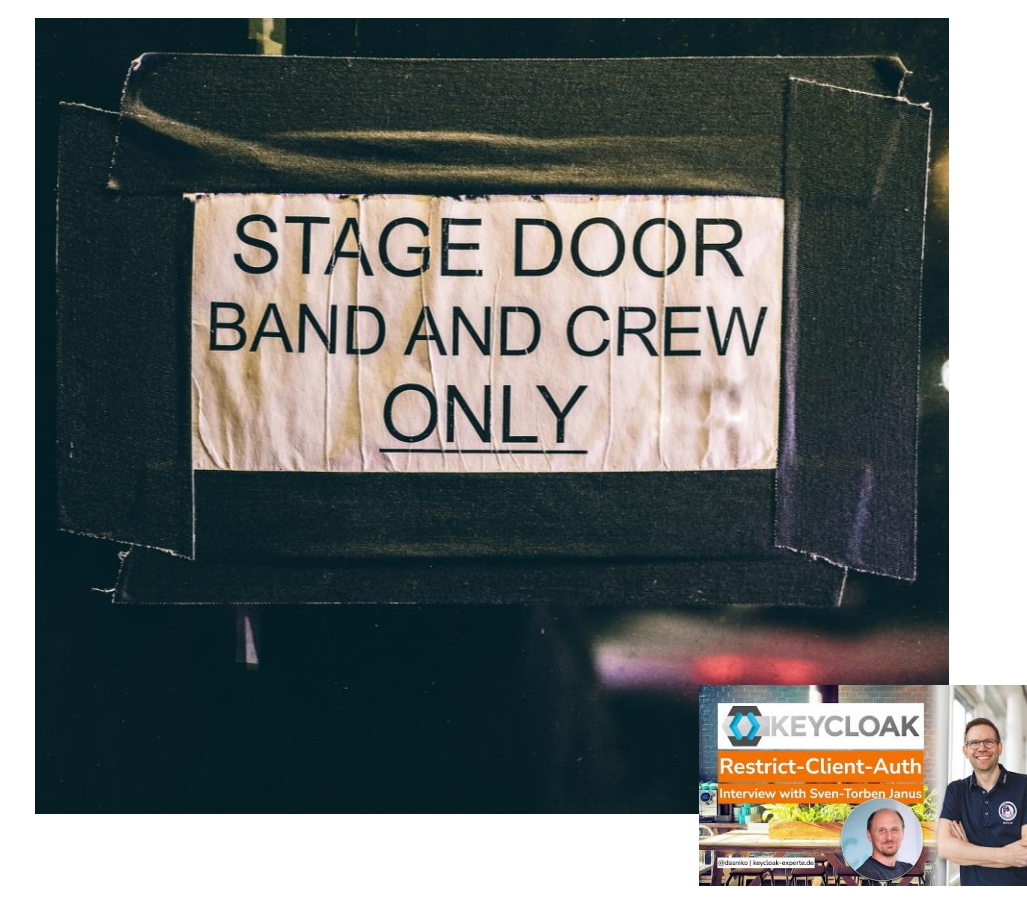

# Adoption

- SovereignCloudStack
- Phase Two
- Several larger enterprises

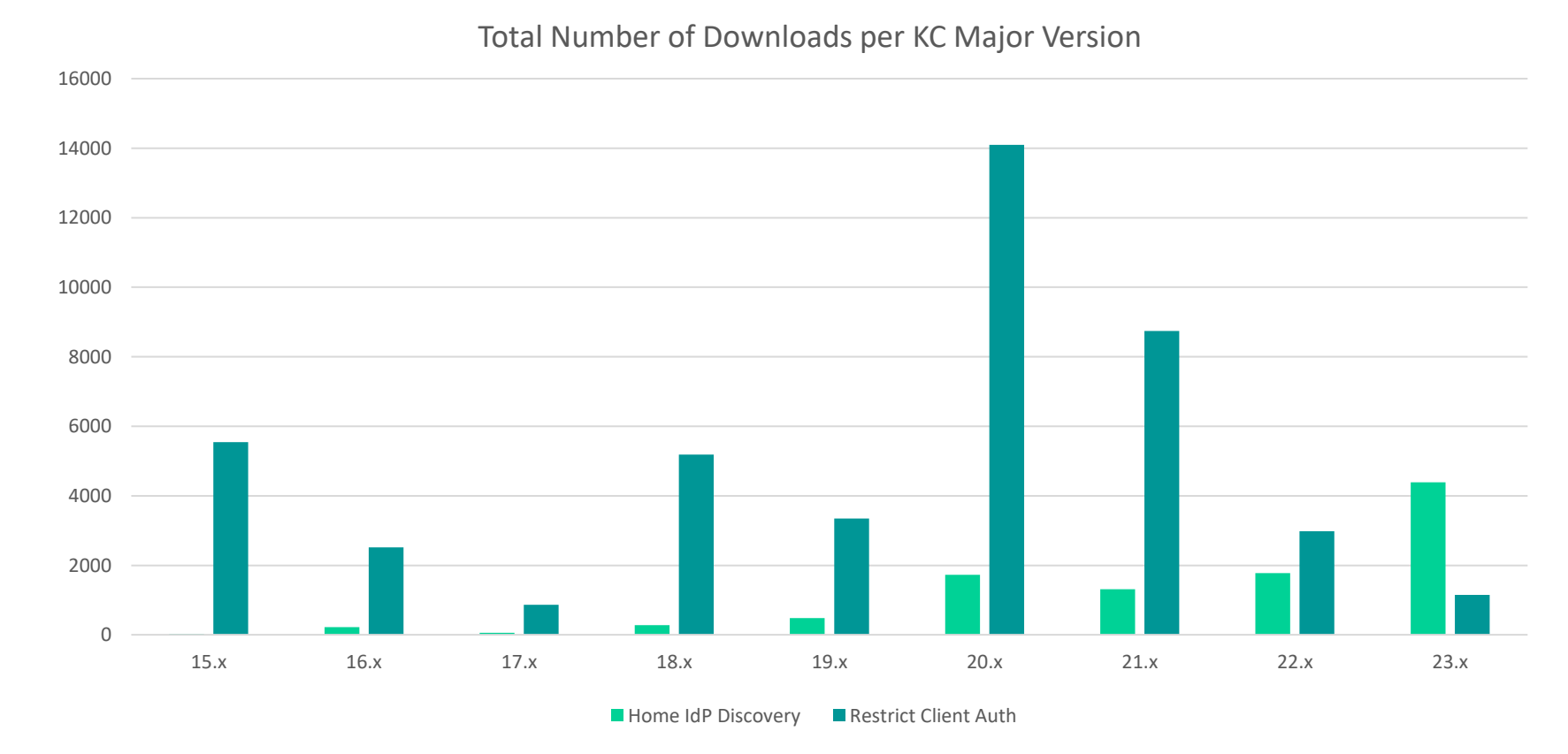

# What CONCISO. builds for customers

- Custom Themes and Templates
- Authenticators
- User Storage Providers
- Protocol / IdP / LDAP Mappers
- Client Policies (Conditions and Executors)
- Required Actions
- Event Listeners
- Custom REST APIs
- Custom Domain Models / Entities

## Keycloak Extensions - Overview

# What are Keycloak Extensions?

Keycloak extensions are designed to extend the core functionalities of Keycloak to meet specific, custom requirements that aren't covered by the default installation.

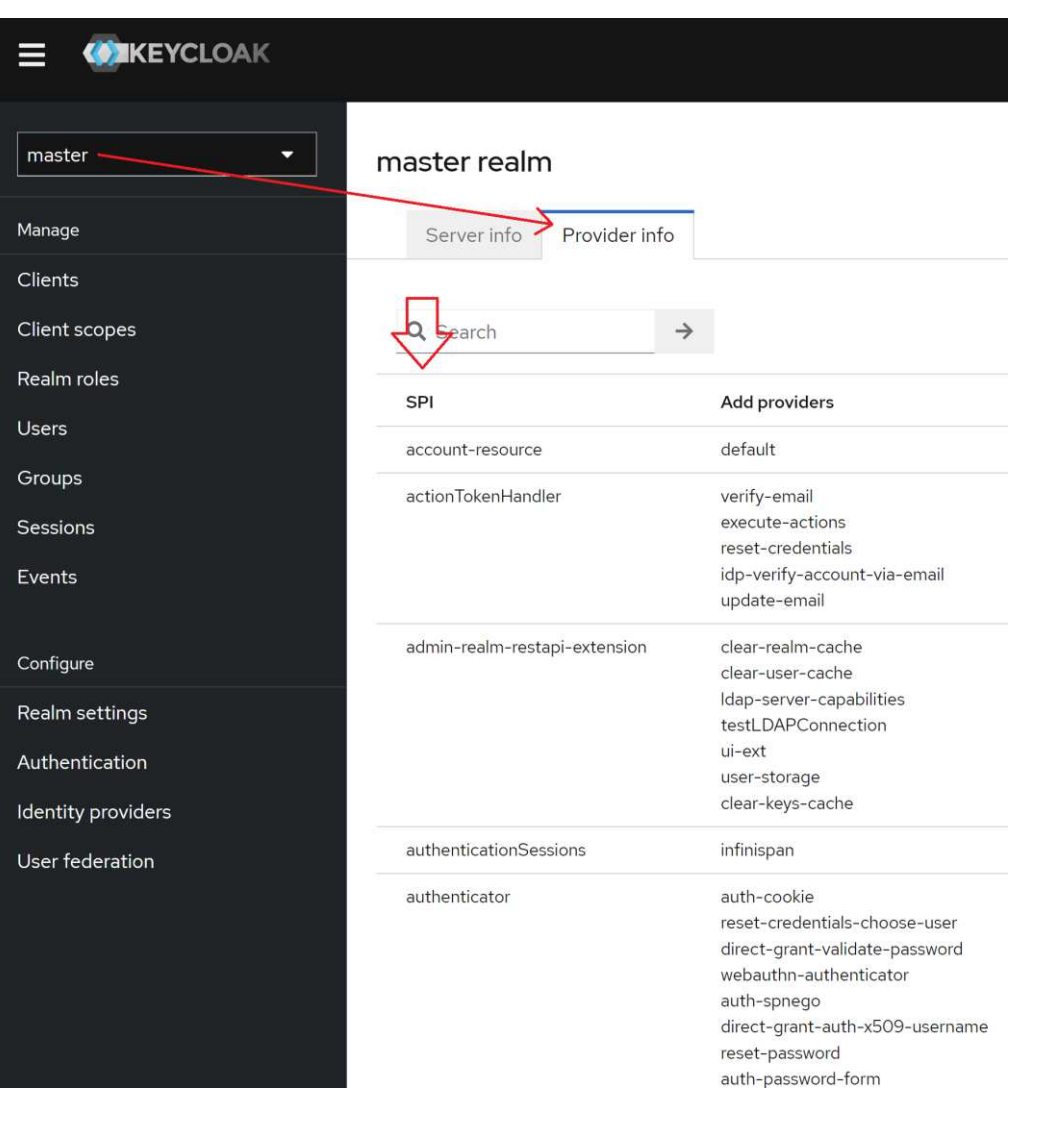

# Some UML?!

Keycloak Service Provider - Class Diagram

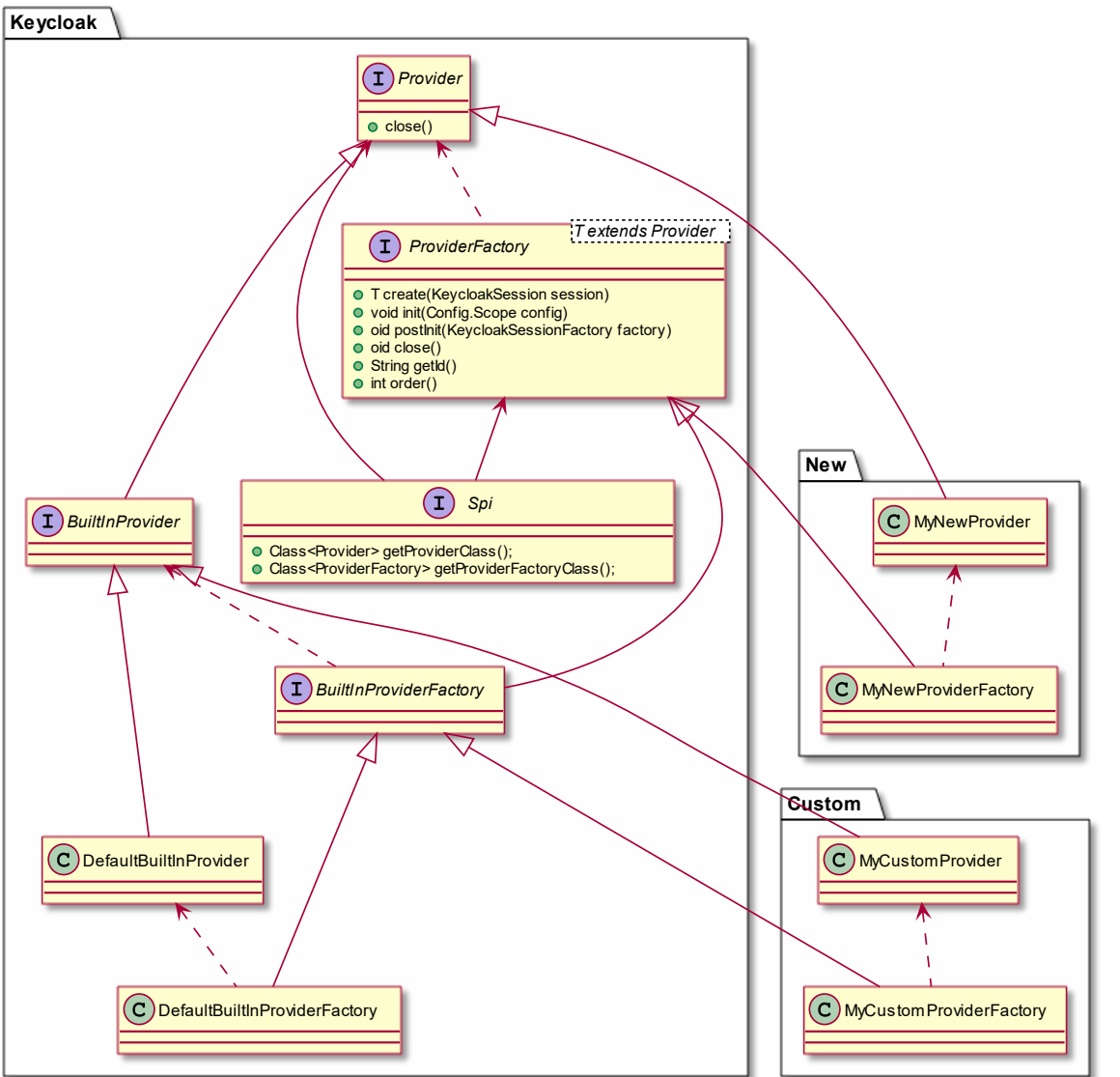

## Additional interfaces

### **ConfiguredProvider**

Providers can be configured via Keycloak UI

### **ServerInfoAwareProviderFactory**

ProviderFactories can display additional information in provider info page

# How to write and activate an extension?

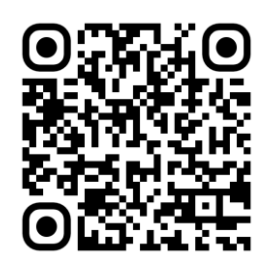

Code the provider factory (Java class) Code the provider (Java class) Register the provider in the services manifest (Java SE Service Provider)

Package a JAR file

Copy JAR file to providers folder of your Keycloak instance(s) / image

FROM registry.access.redhat.com/ubi9 AS *ubi-micro-build*

ARG *HIDPD\_VERSION*=23.0.0

RUN mkdir -p /mnt/rootfs /extensions RUN dnf install --installroot /mnt/rootfs curl --releasever 9 \ --setopt install weak deps=false --nodocs -y &&  $\setminus$  dnf --installroot /mnt/rootfs clean all && \ rpm --root /mnt/rootfs -e --nodeps setup

RUN curl -L -s -o /extensions/keycloak-home-idp-discovery.jar \ https://github.com/sventorben/keycloak-home-idpdiscovery/releases/download/v\$*HIDPD\_VERSION*/keycloak-home-idpdiscovery.jar

FROM quay.io/keycloak/keycloak:23.0.6

COPY --from=*ubi-micro-build* --chown=keycloak:keycloak /extensions/ /opt/keycloak/providers/

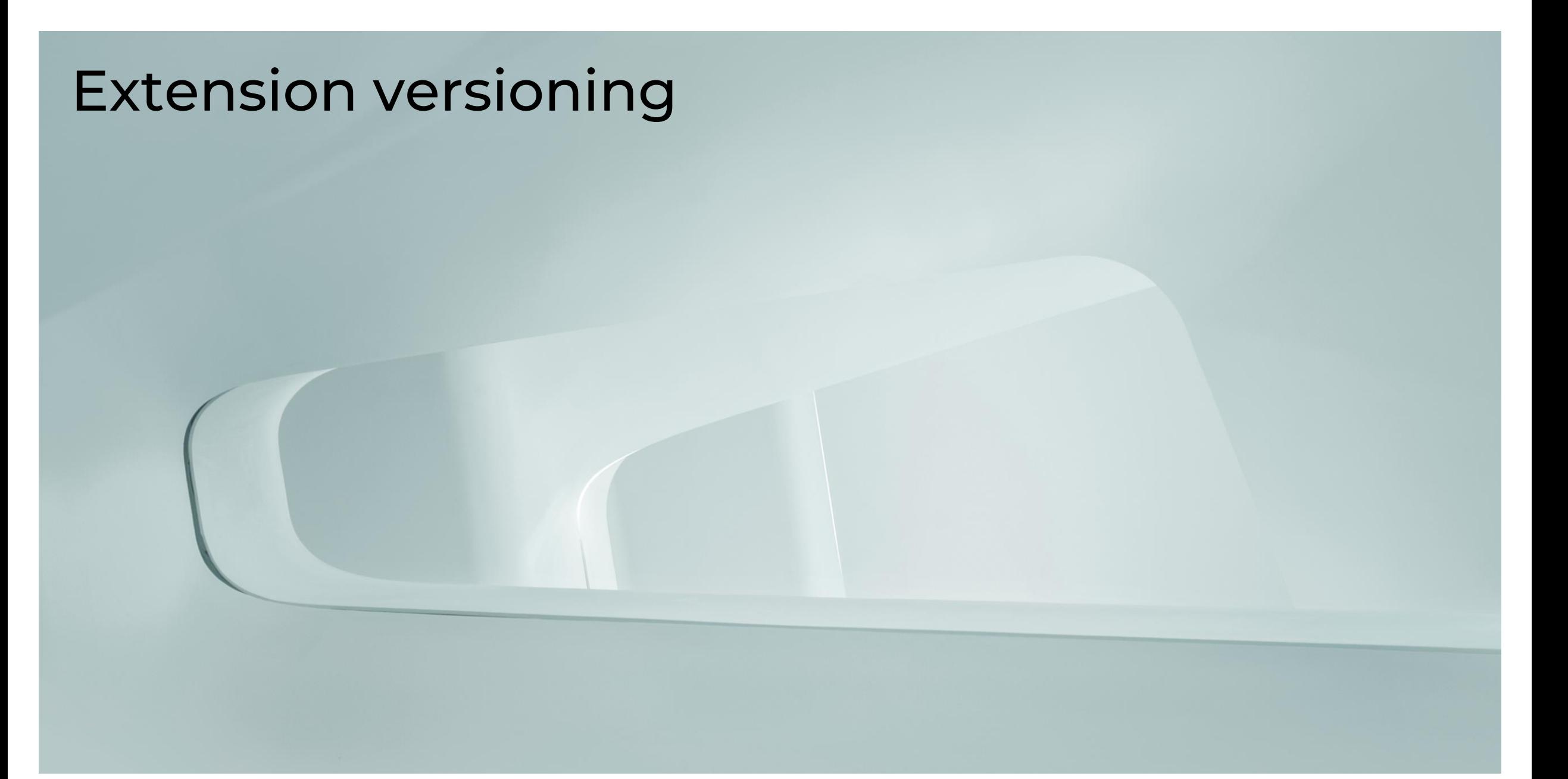

# The most asked question?

Is version A.B.C of this extension compatible with Keycloak version X.Y.Z?

Tip: Align the major version of your extension with Keycloak's major version.

 Extension version: **23**.0.2 Compatible KC versions: **23**.0.0, **23**.0.1, **23**.0.2, **23**.0.3 …

# Second most asked question?

- Them: I have upgraded from Keycloak version X to **Y**. Your extension is not working anymore.
- Me: Have you upgraded to latest version of my extension: **Y**.a.b?
- Them: Yes, of course …
- Turns out they didn't!

# Tip: Make your extension's version visible on Keycloak's UI and API!

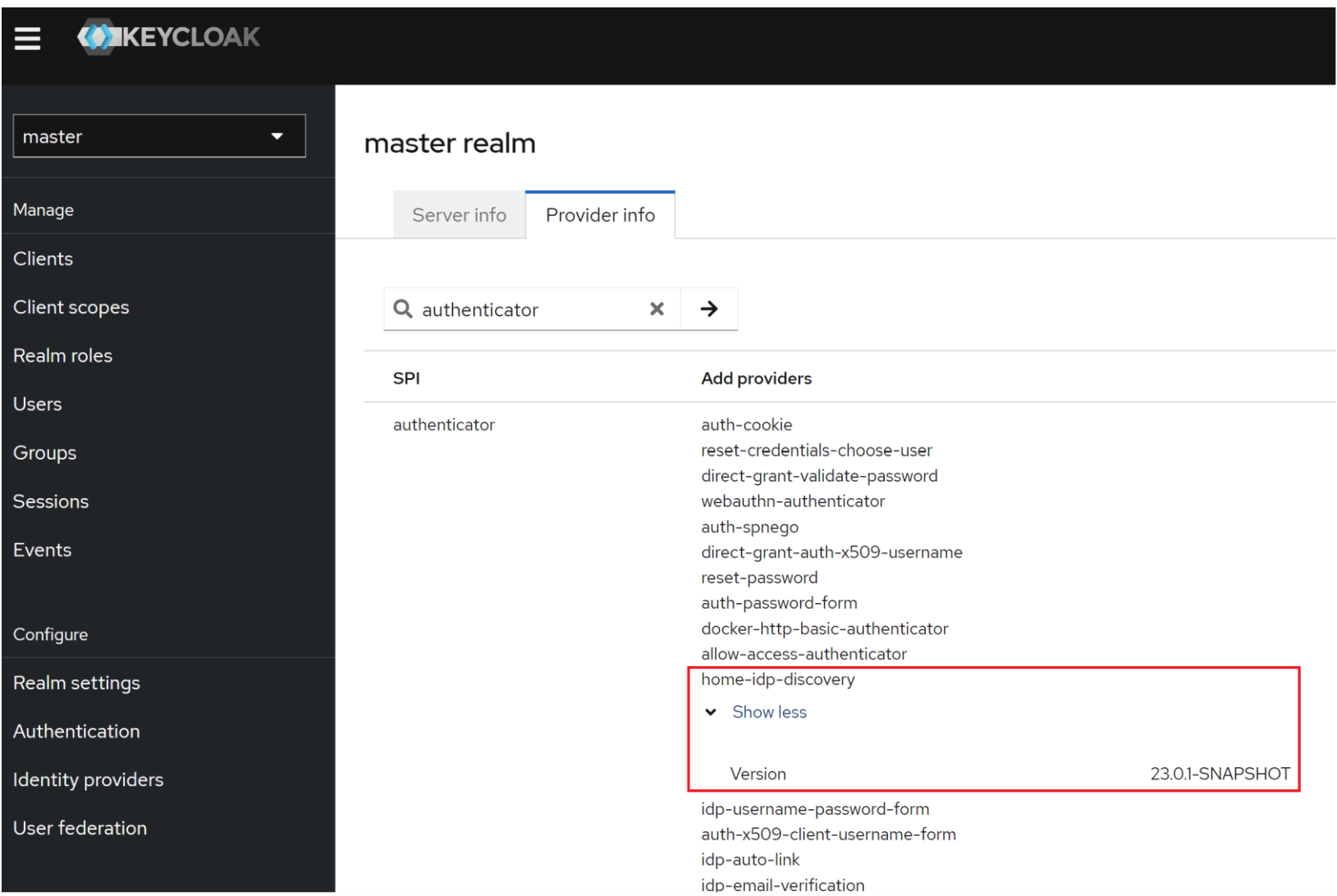

CONCISO.

# Tip: Make your extension's version accesible via Keycloak's UI and API!

## Implement the **ServiceInfoAwareProvider** interface!

```
@Override
public Map<String, String> getOperationalInfo() {
   String version = getClass().getPackage().getImplementationVersion();
  if (version == null) {
      version = "dev-snapshot";
   return Map.of("Version", version);
}
```
You may also want to add provider factory configuration values.

 <groupId>org.apache.maven.plugins</groupId> <artifactId>maven-jar-plugin</artifactId> <version>3.3.0</version> <configuration> <archive> <manifest> <addDefaultImplementationEntries> true </addDefaultImplementationEntries> </manifest> </archive> </configuration> </plugin>

<plugin>

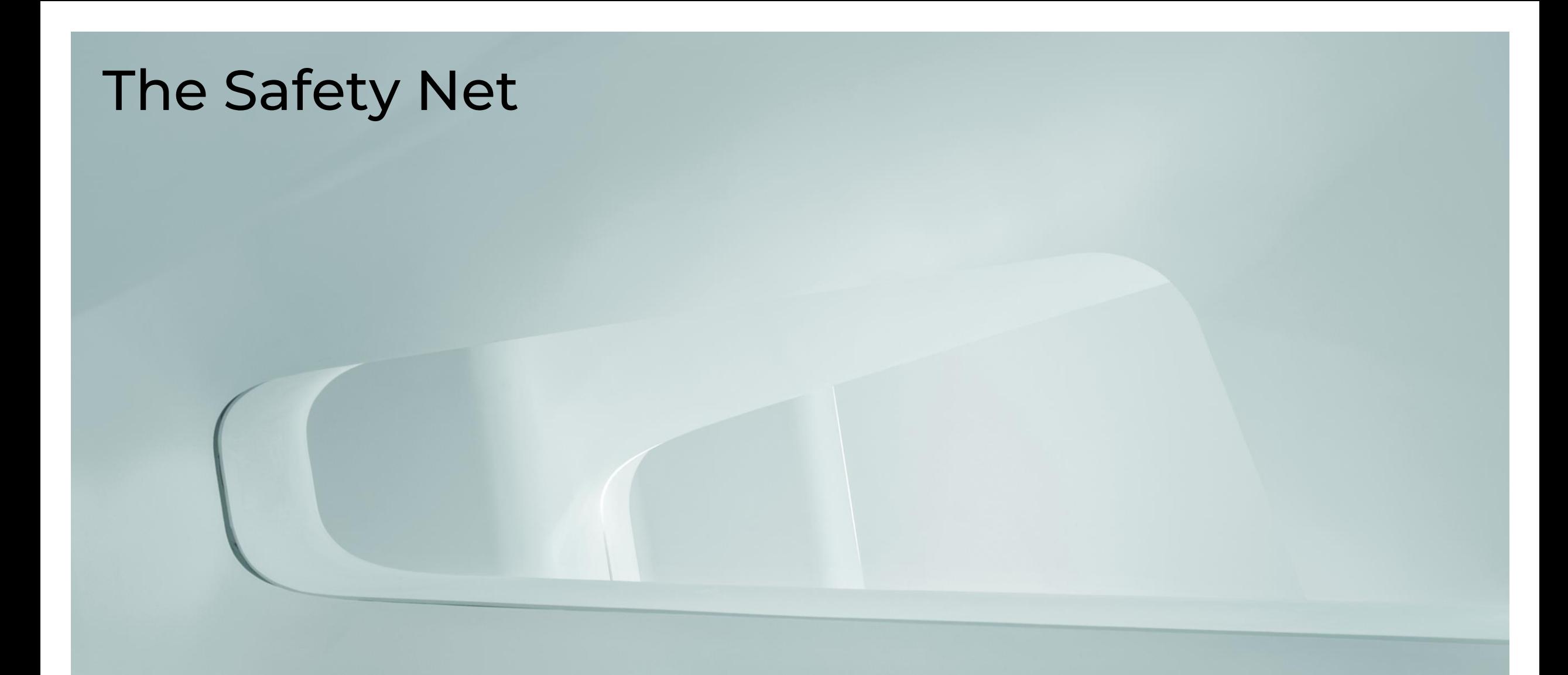

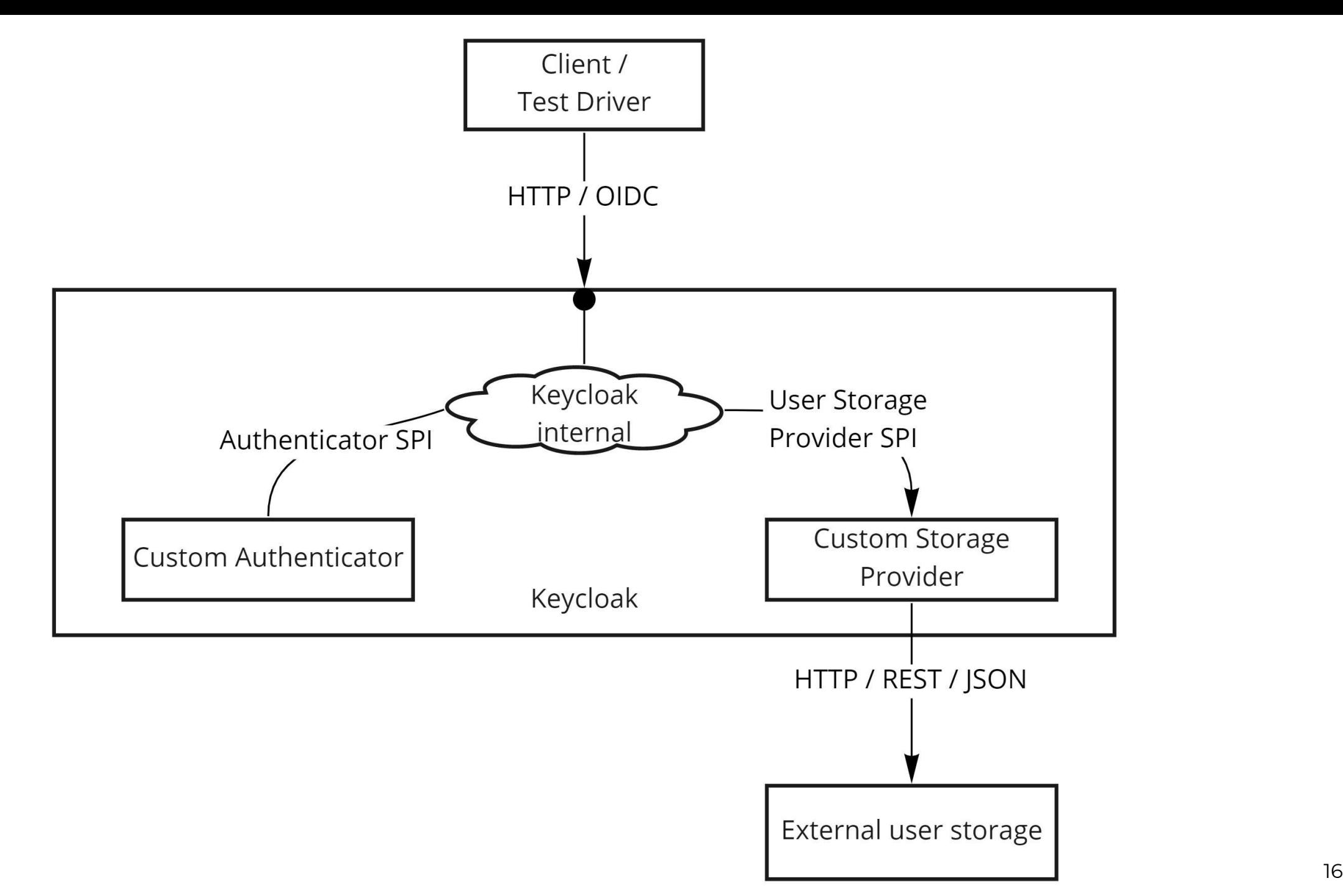

### CONCISO.

# KeycloakSession – the main integration point

public interface KeycloakSession extends AutoCloseable { KeycloakContext getContext(); KeycloakTransactionManager getTransactionManager(); KeycloakSessionFactory getKeycloakSessionFactory(); RealmProvider realms(); ClientProvider clients(); ClientScopeProvider clientScopes(); GroupProvider groups(); RoleProvider roles(); UserSessionProvider sessions(); UserLoginFailureProvider loginFailures(); AuthenticationSessionProvider authenticationSessions(); UserProvider users(); KeyManager keys(); ThemeManager theme(); TokenManager tokens(); ClientPolicyManager clientPolicy(); <T extends Provider> T getProvider(Class<T> clazz);  $/$ ...

}

# Testpyramid

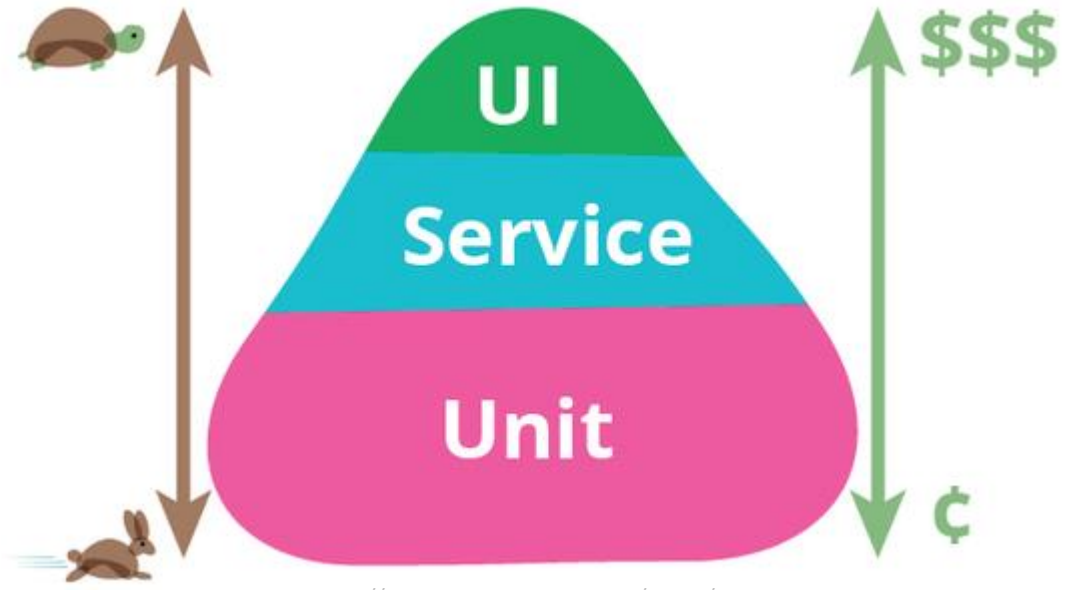

Source: Fowler - https://martinfowler.com/bliki/TestPyramid.html

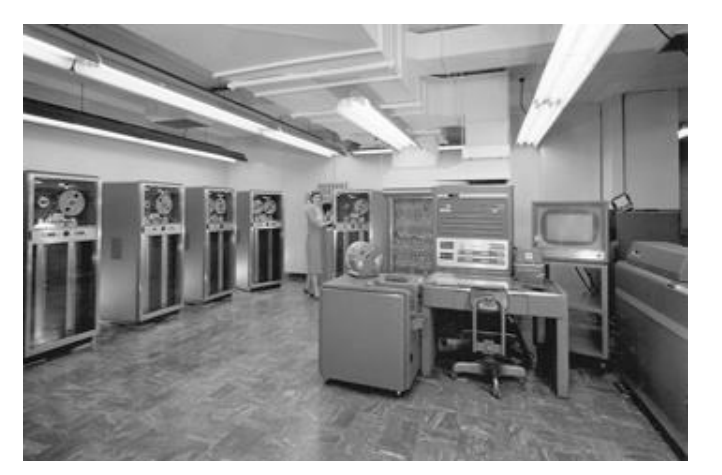

Source: Wikipedia / Lawrence Livermore National Laboratory

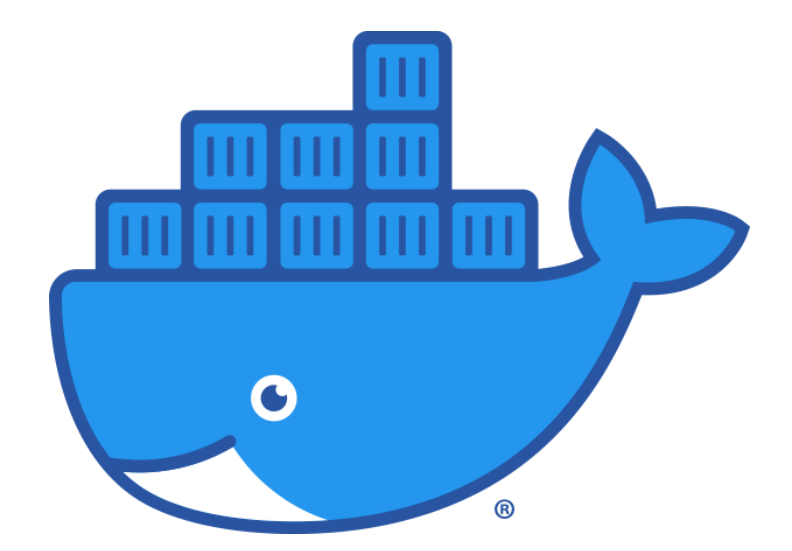

# Speed

#### $\leftarrow$  Build and test

### $\bullet$  chore(deps-dev): bump version.testcontainers from 1.19.4 to 1.19.5  $\#523$

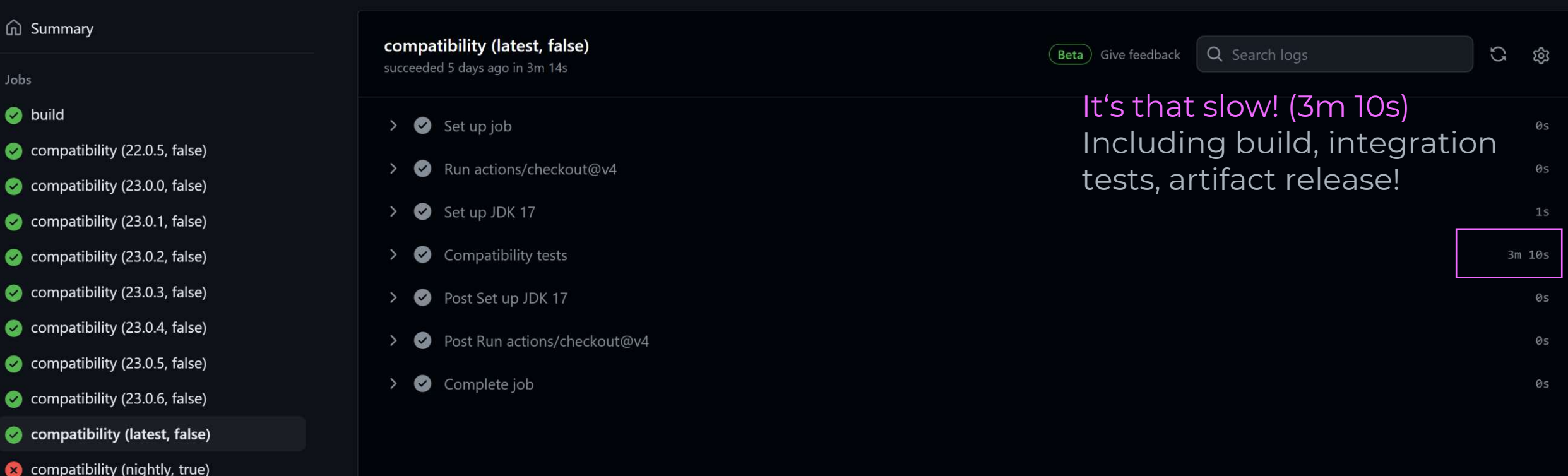

 $\bigcirc$  Re-run jobs  $\ast$ 

# Testcontainers to the rescue

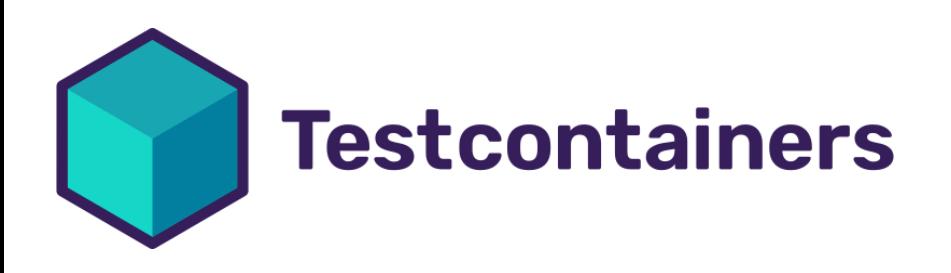

"Testcontainers is a testing library that provides easy and lightweight APIs for bootstrapping integration tests with real services wrapped in Docker containers.

Using Testcontainers, you can write tests talking to the same type of services you use in production without mocks or in-memory services."

# Keycloak Testcontainer by Niko Köbler

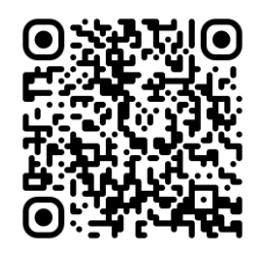

```
KeycloakContainer kc = new KeycloakContainer(fullImage)
    .withImagePullPolicy(pullPolicy);
```

```
if (useLibrary) {
```
kc = kc.withProviderLibsFrom(List.*of*(new File("target/keycloak-restrict-client-auth.jar")));

```
} else {
```
}

kc = kc.withProviderClassesFrom("target/classes");

```
kc.getKeycloakAdminClient()
   .realm("test-realm")
   .users()
   .get("139020a3-4459-43b1-a92f-d90e5cf093a1")
   .logout();
```
# Tip: Test all changes (features, fixes, dependency updates, …) with supported Keycloak versions

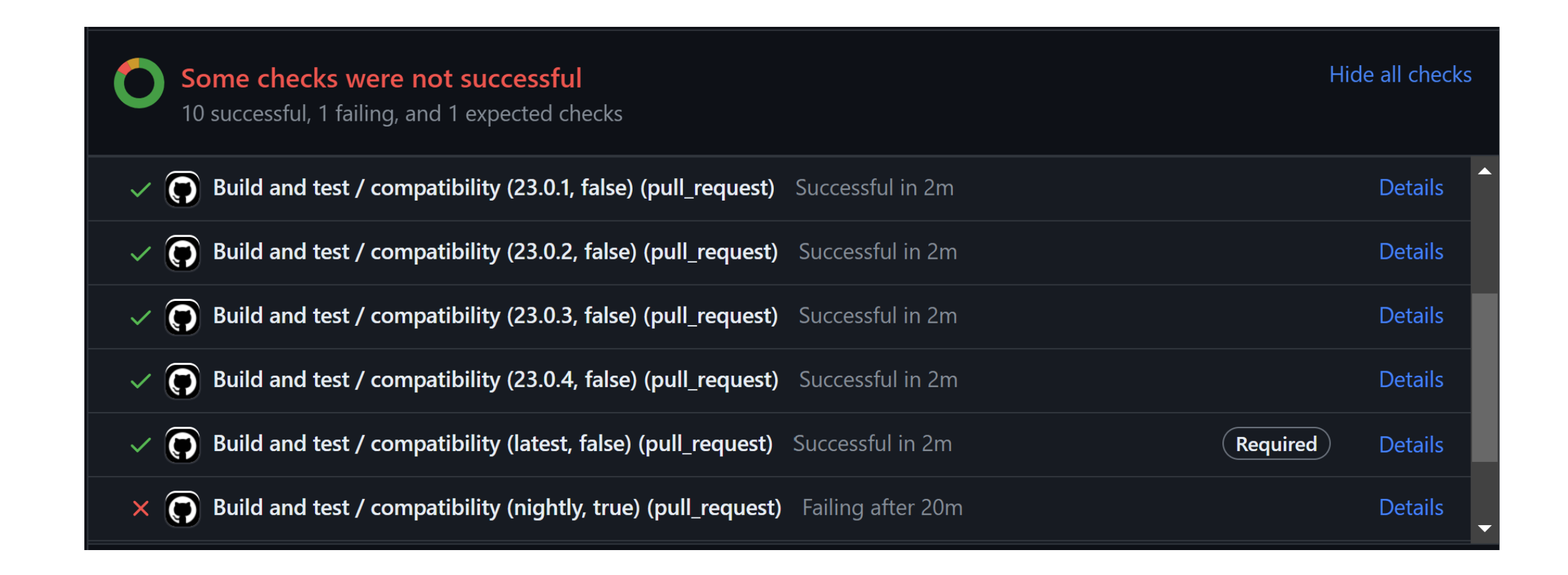

# Tip: Test all changes, new features, fixes with supported Keycloak versions

```
compatibility:
  runs-on: ubuntu-latest
  strategy:
   fail-fast: false
   matrix:
   keycloak_version: [ 21.0.2, 21.1.2, 22.0.5, 23.0.0, 23.0.1, 23.0.2, 23.0.3, 23.0.4, 23.0.5, latest ]
    experimental: [false]
    include:
       - keycloak_version: nightly
         experimental: true
 continue-on-error: ${{ matrix.experimental }}
  steps:
   - name: Compatibility tests
    run: mvn -B -U clean test-compile failsafe:integration-test failsafe:verify --file pom.xml \
      -Dkeycloak.version=${{ matrix.keycloak version }}
```
# Tip: Test all new Keycloak versions with all extension versions

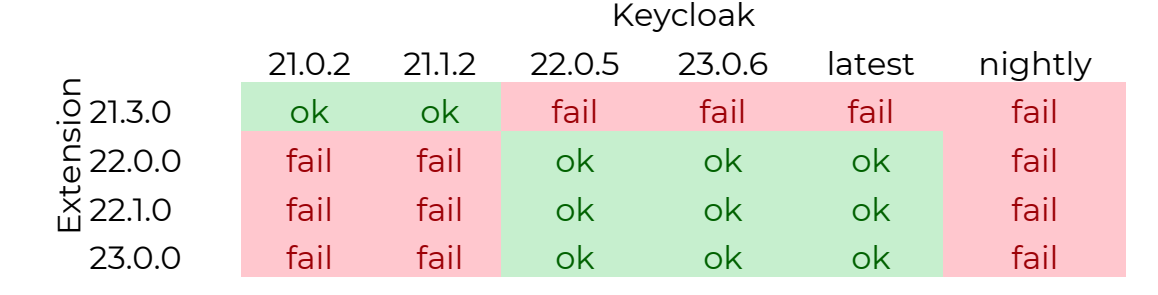

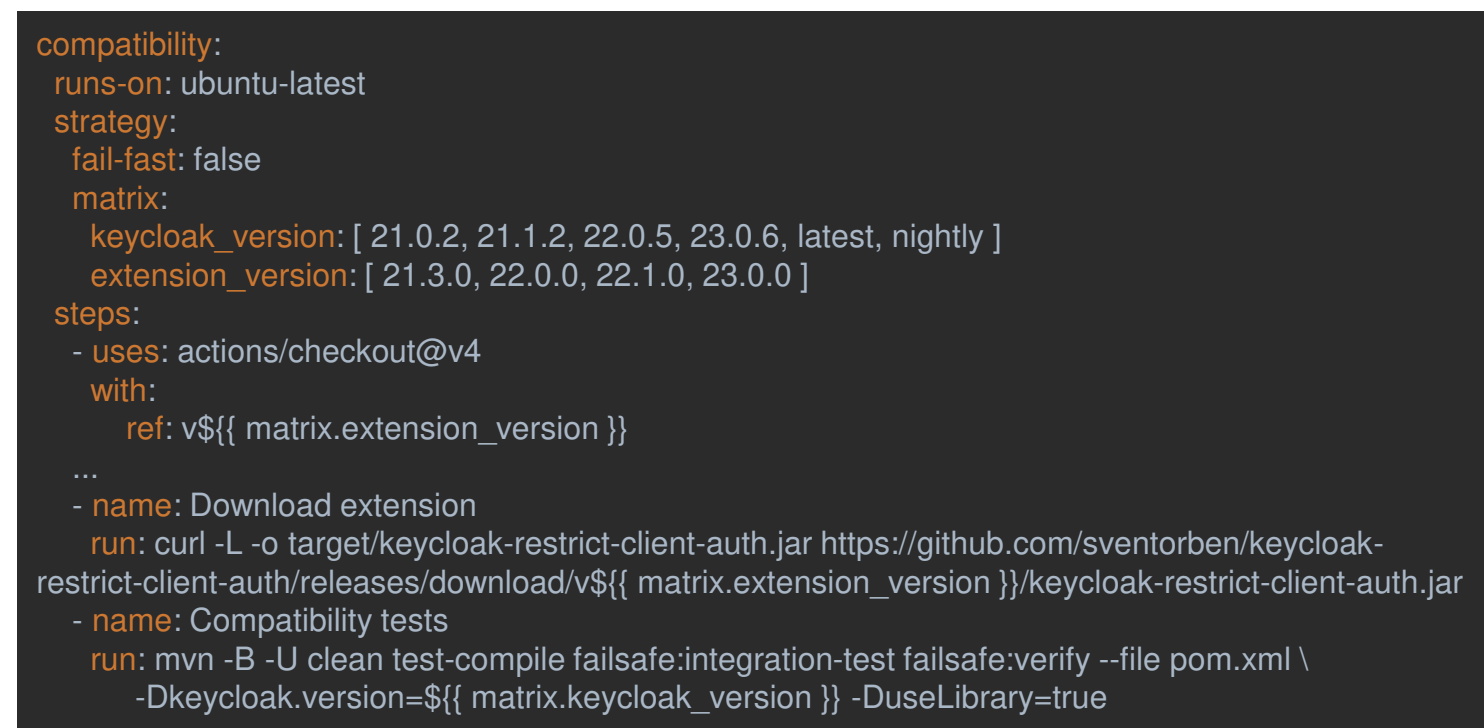

# How to debug it?

version: '3' services: keycloak: container\_name: keycloak hostname: keycloak image: quay.io/keycloak/keycloak:23.0.6 environment: KEYCLOAK\_ADMIN: admin KEYCLOAK ADMIN PASSWORD: admin DEBUG\_PORT: '\*:8787' DEBUG: 'true' command: ['start-dev'] ports: - 8080:8080 - 8787:8787

Equivalent command line arguments for remote VM: -agentlib:jdwp=transport=dt socket,server=y,suspend=n,address=\*:8787

# Stability and backwards compatibility

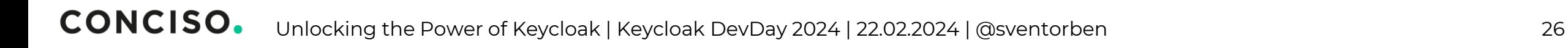

# Ensure Stability by Encapsulation

## Wrap configuration models

final class HomeIdpDiscoveryAuthenticator implements Authenticator {

 @Override public void authenticate(AuthenticationFlowContext authenticationFlowContext) {

var config = new HomeIdpDiscoveryConfig(authenticationFlowContext.getAuthenticatorConfig());

```
 if (config.shouldBypassLoginPage()) {
```
# Ensure Stability by Encapsulation

### Wrap context-related code

final class HomeIdpDiscoveryAuthenticator implements Authenticator {

#### @Override

 public void authenticate(AuthenticationFlowContext authenticationFlowContext) { HomeIdpAuthenticationFlowContext context = new HomeIdpAuthenticationFlowContext(authenticationFlowContext);

context.rememberMe().remember(username);

void remember(String username) {

String rememberMe = authenticationFlowContext.getAuthenticationSession().getAuthNote(Details.*REMEMBER\_ME*);

RealmModel realm = authenticationFlowContext.getRealm();

boolean remember = realm.isRememberMe() && "true".equalsIgnoreCase(rememberMe);

if (remember) {

AuthenticationManager.*createRememberMeCookie*(username, authenticationFlowContext.getUriInfo(), authenticationFlowContext.getSession());

#### } else {

}

AuthenticationManager.*expireRememberMeCookie*(realm, authenticationFlowContext.getUriInfo(), authenticationFlowContext.getSession());

# Explicitly design for extendability or prohibit it

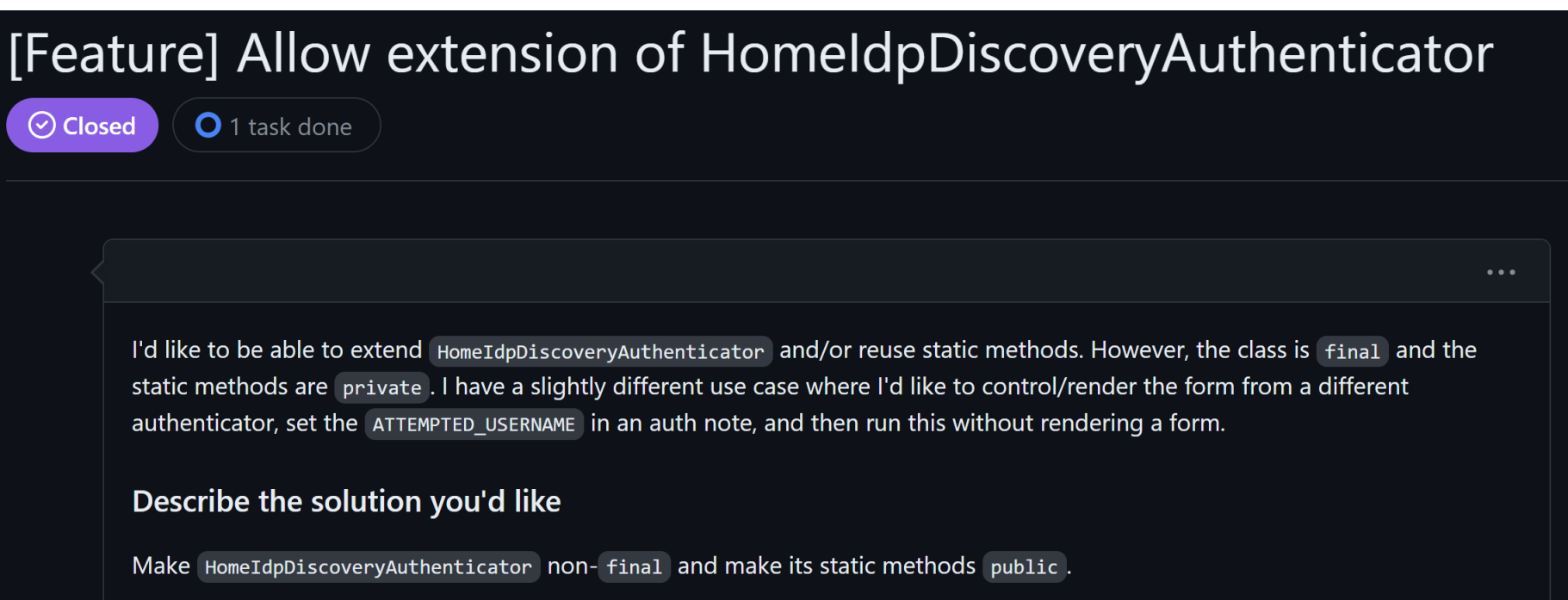

➔When you follow such requests, classes become part of your public API ➔You are missing a crucial feature discussion with your users

# Explicitly design for extendability or prohibit it

Prohibit subclassing aka "mark all classes final"

Always reduce accessibility as much as possible

- Private fields and methods
- Private constants
- Limit public methods, package protected mostly works!

If you need extendability:

- Judiciously choose protected methods as hooks
- Use Service Provider Interfaces (SPI) to provide well defined extension points

## Extensions points by SPIs

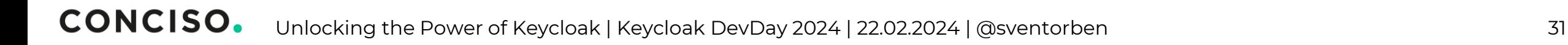

# Extension points by SPIs

Keycloak Service Provider - Class Diagram

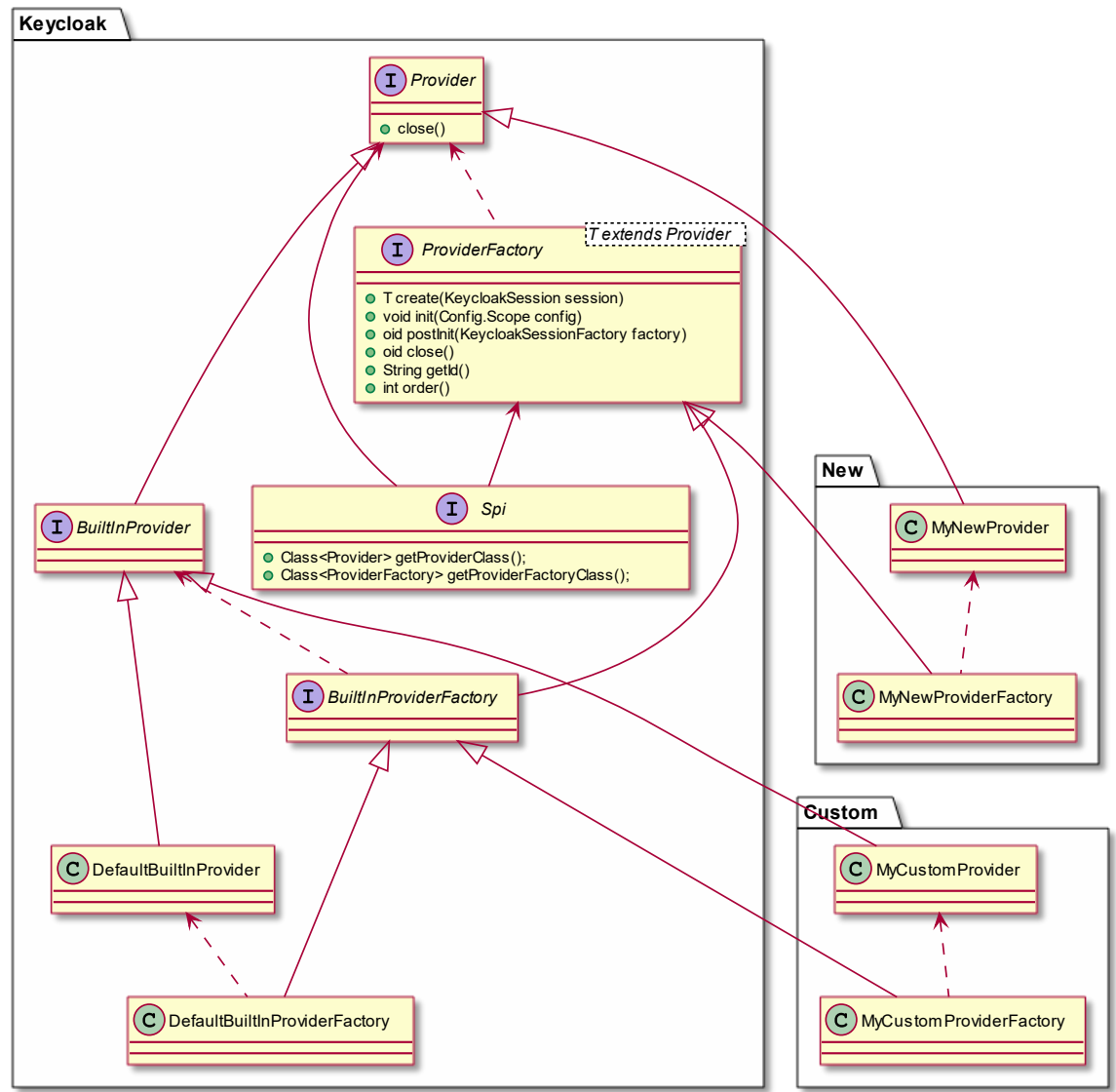

public interface AccessProvider extends Provider { boolean isRestricted(ClientModel client);

boolean isPermitted(ClientModel client, UserModel user);

void enableFor(ClientModel client);

}

}

}

}

public interface AccessProviderFactory extends ProviderFactory<AccessProvider> {

final class ClientRoleBasedAccessProviderFactory implements AccessProviderFactory {

static final String *PROVIDER\_ID* = "client-role";

 @Override public AccessProvider create(KeycloakSession session) { return new ClientRoleBasedAccessProvider();

 @Override public String getId() { return *PROVIDER\_ID*;

final class ClientRoleBasedAccessProvider implements AccessProvider {

# Lookup custom provider

}

```
private AccessProvider getAccessProvider(KeycloakSession keycloakSession, RestrictClientAuthConfig config) {
  final String accessProviderId = config.getAccessProviderId();
   // specific provider configured in authenticator config
  final AccessProvider accessProvider = keycloakSession.getProvider(AccessProvider.class, accessProviderId);
  if (accessProvider != null) {
      return accessProvider;
   // default server-wide provider
   final AccessProvider defaultProvider = keycloakSession.getProvider(AccessProvider.class);
  if (defaultProvider != null) {
      return defaultProvider;
   // fallback to hardcoded provider - could also throw exception here
   return keycloakSession.getProvider(AccessProvider.class, ClientRoleBasedAccessProviderFactory.PROVIDER_ID);
```
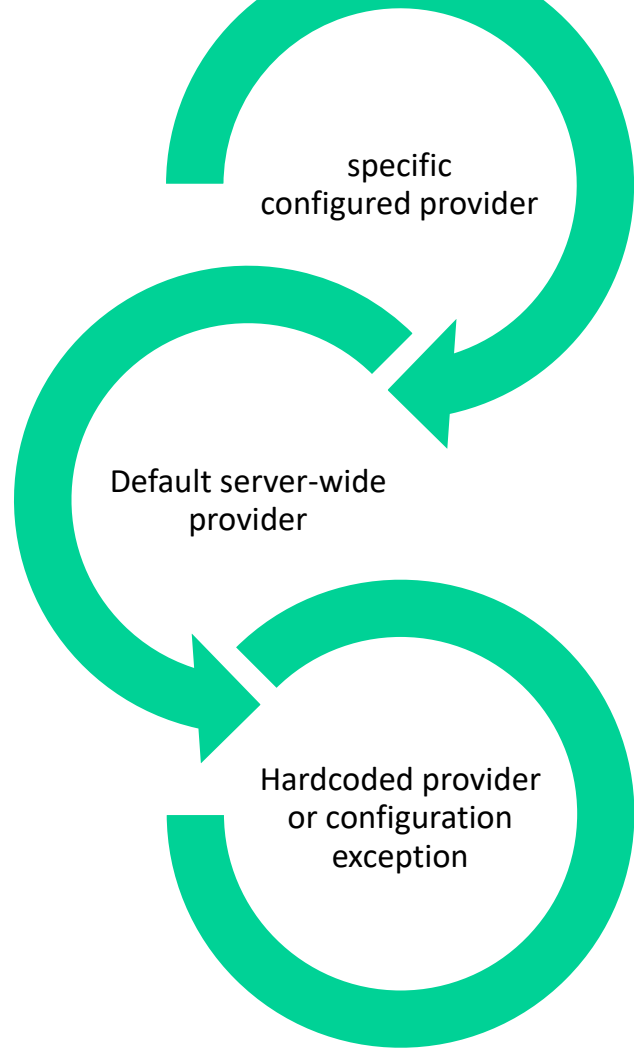

## Keep backwards compatiblity in mind: What was the behaviour before the concept of "access provider" existed?

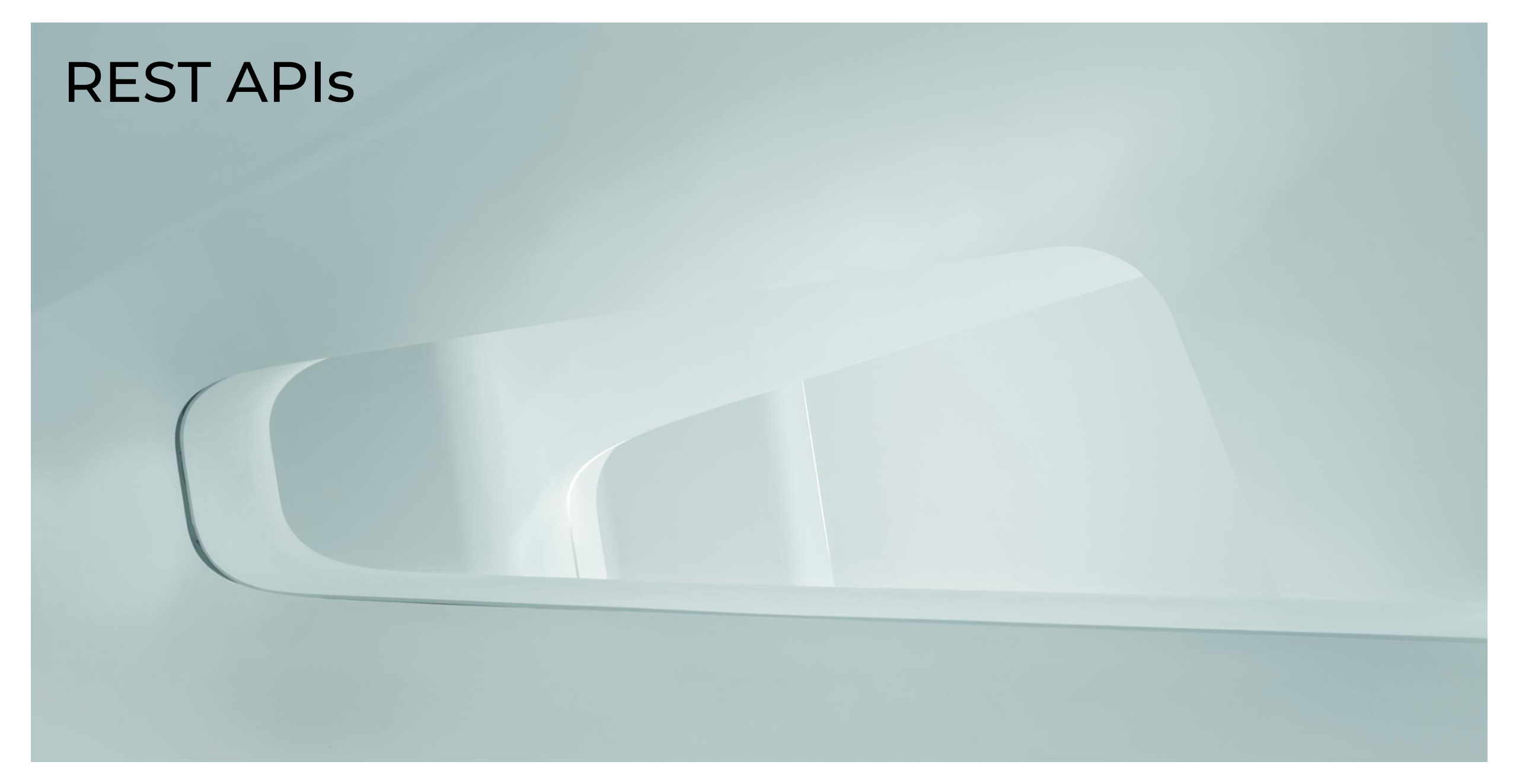

# Access control – it's not a given!

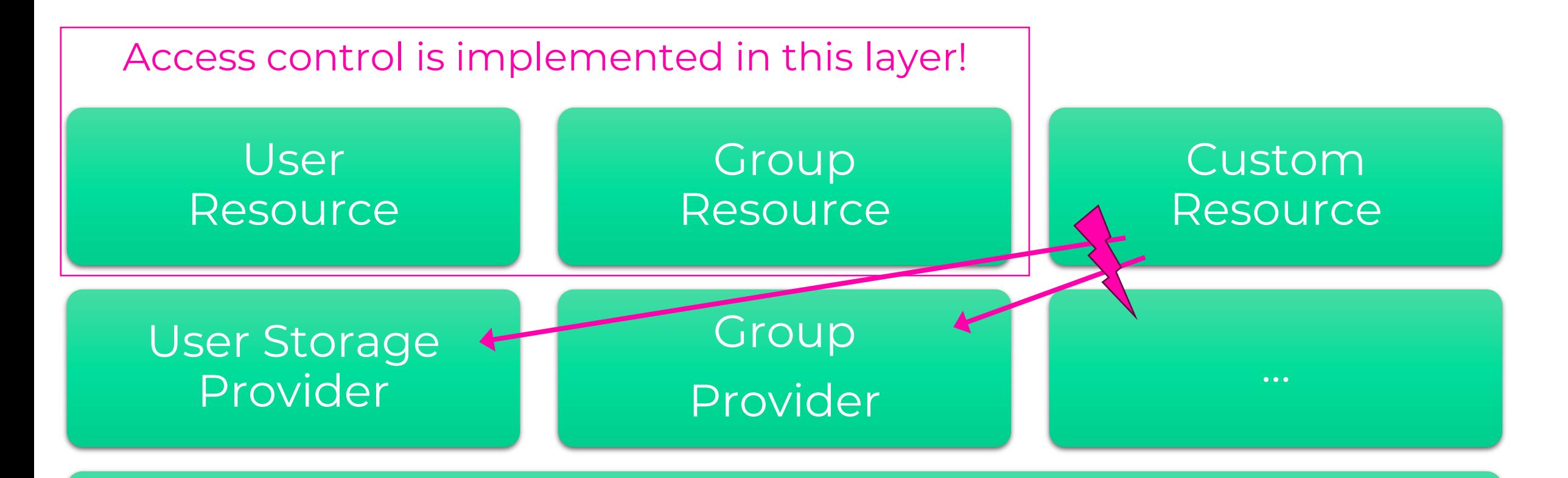

# Persistence etc.

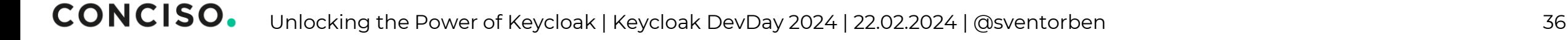

# Access control – it's not a given!

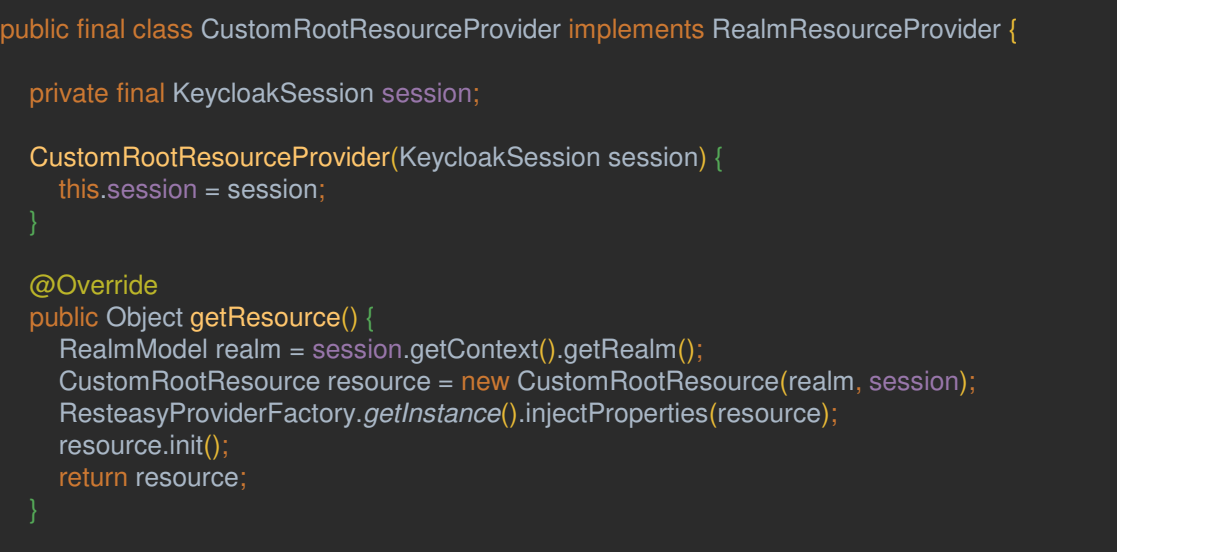

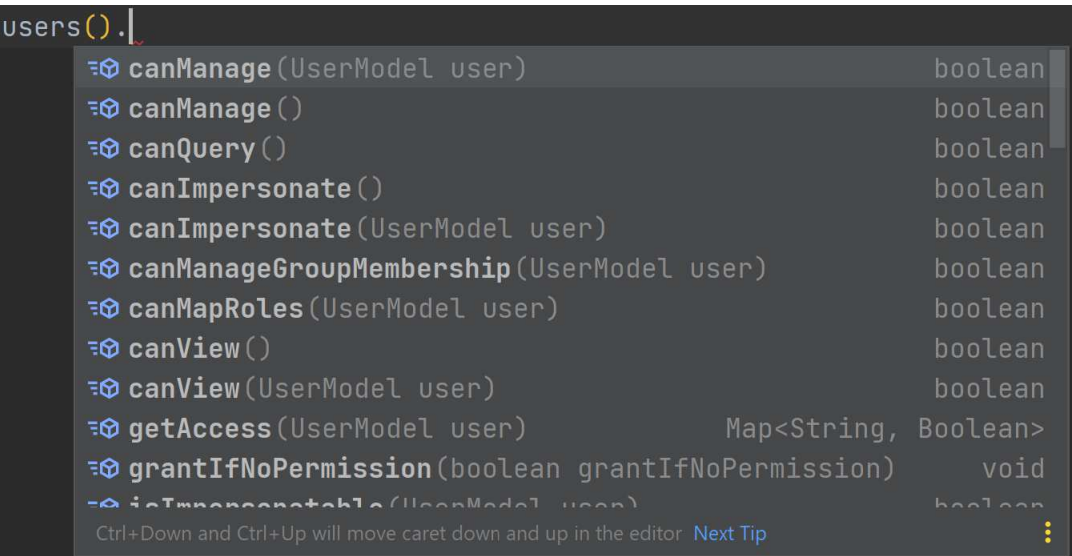

### void init() {

}

}

AuthenticationManager.AuthResult authResult = new AppAuthManager.BearerTokenAuthenticator(session).authenticate(); AdminAuth adminAuth = new AdminAuth(session.getContext().getRealm(), authResult.getToken(), authResult.getUser(), authResult.getClient()); this.auth = AdminPermissions.*evaluator*(session, session.getContext().getRealm(), adminAuth);

auth

# Admin Resources – enjoy some free lunch

### If you want to extend the Admin API implement **AdminRealmResourceProvider**

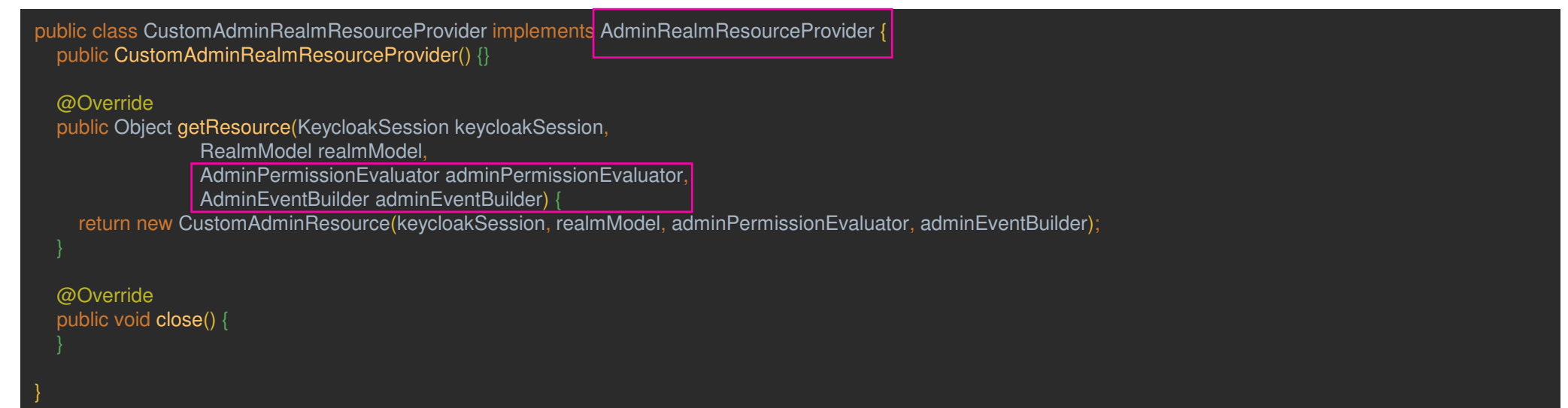

# Auditability – it's not a given either!

### Events

Events are records of user and admin events in this realm. To configure the tracking of these events, go to Event configs. Learn more  $\mathbf{Z}$ 

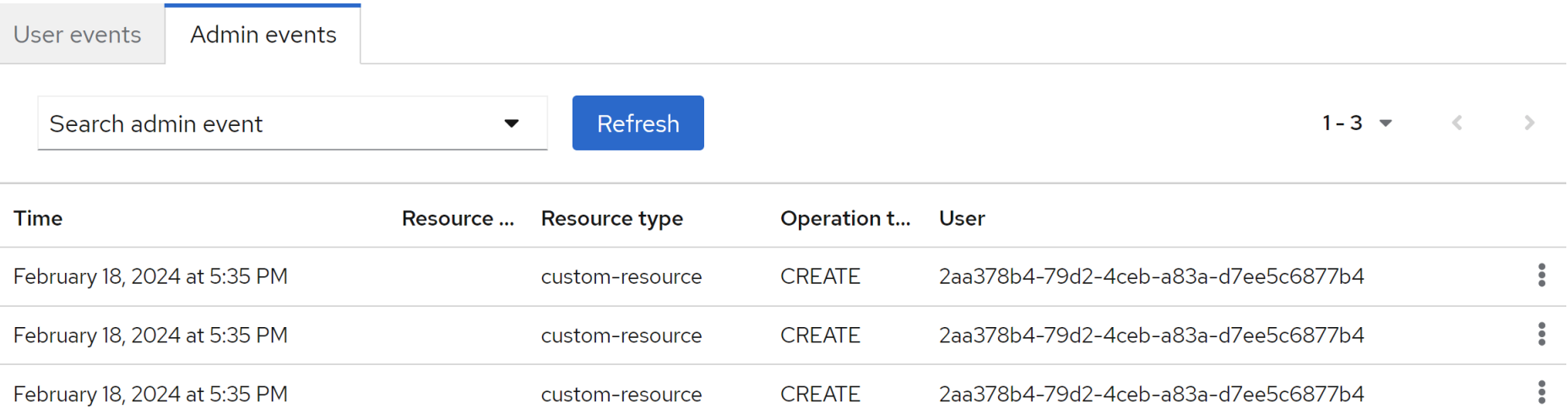

new AdminEventBuilder(realm, adminAuth, session, clientConnection) .resource("custom-resource") .operation(OperationType.*CREATE*) .success();

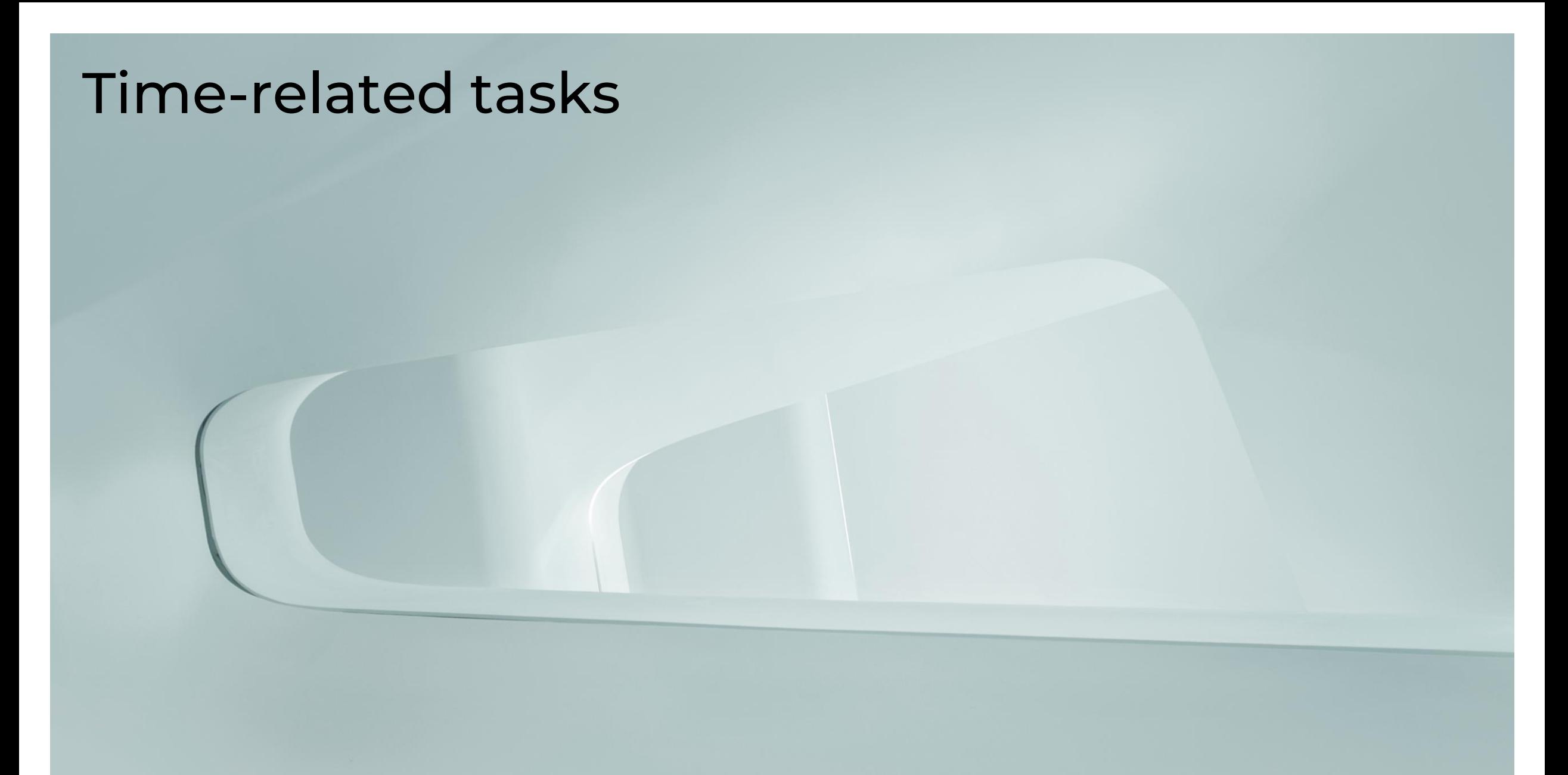

## General use-cases

- Syncing users from custom user federations
- Cleanup jobs
	- Remove user accounts
	- Disable user accounts
- Collecting metrics

## The EventListenerProvider Anti-Pattern

## General pattern that I see in the wild is to implement the **EventListenerProvider**

#### master

Realm settings are settings that control the options for users, applications, roles, and groups in the current realm. Learn r

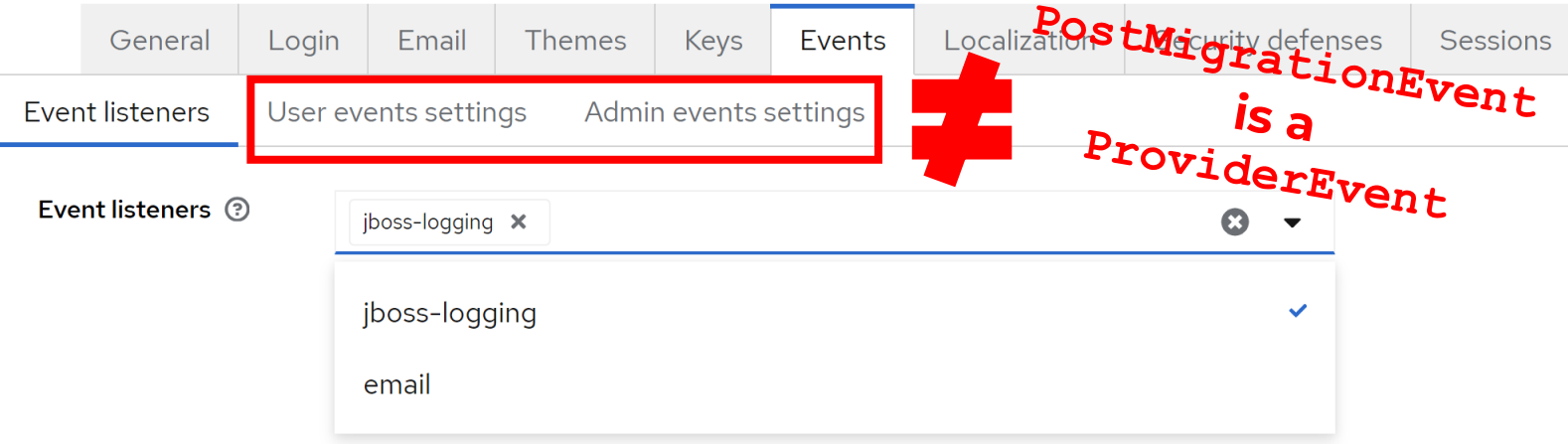

# Build a custom SPI

public final class ScheduledTaskSpi implements Spi {

```
 @Override
 public boolean isInternal() {
   return true;
```

```
 @Override
 public String getName() {
   return "scheduled-task";
```

```
 @Override
 public Class<? extends Provider> getProviderClass() {
   return ScheduledTaskProvider.class;
```
interface ScheduledTaskProvider extends Provider { ScheduledTask getScheduledTask();

long getIntervall();

}

String getTaskName();

### @Override

}

 public Class<? extends ProviderFactory<ScheduledTaskProvider>> getProviderFactoryClass() { return ScheduledTaskProviderFactory.class;

# Build a custom SPI

public abstract class ScheduledTaskProviderFactory implements ProviderFactory<ScheduledTaskProvider> { private KeycloakSessionFactory keycloakSessionFactory;

### @Override

}

```
 public final void postInit(KeycloakSessionFactory keycloakSessionFactory) {
   this.keycloakSessionFactory = keycloakSessionFactory;
   keycloakSessionFactory.register((event) -> {
     if (event instanceof PostMigrationEvent) {
       KeycloakSession session = keycloakSessionFactory.create();
       TimerProvider provider = session.getProvider(TimerProvider.class);
       ScheduledTaskProvider stp = create(session);
        provider.scheduleTask(stp.getScheduledTask(), stp.getIntervall(), stp.getTaskName());
   });
 @Override
 public final void close() {
  KeycloakSession session = keyclockSessionFactory.create();
   TimerProvider provider = session.getProvider(TimerProvider.class);
   ScheduledTaskProvider stp = this.create(session);
   provider.cancelTask(stp.getTaskName());
```
# Register new tasks

public final class CleanupScheduledTaskProviderFactory extends ScheduledTaskProviderFactory { @Override

 public ScheduledTaskProvider create(KeycloakSession keycloakSession) {

return new CleanupScheduledTaskProvider();

 @Override public void init(Config.Scope scope) {

 @Override public String getId() { return "cleanup";

}

public final class CleanupScheduledTaskProvider implements ScheduledTaskProvider {

```
 @Override
 public ScheduledTask getScheduledTask() {
   return (keycloakSession -> {
      // Cleanup here
   });
```
 @Override public long getIntervall() { return 1000;

 @Override public String getTaskName() { return "test";

}

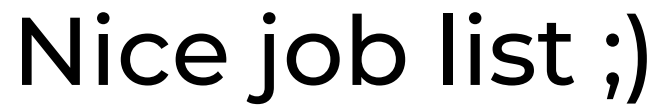

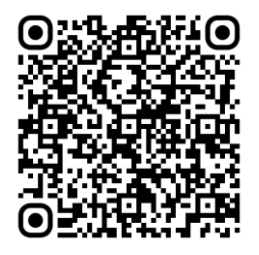

## **KEYCLOAK** master realm Server info Provider info Q sche  $\boldsymbol{\mathsf{x}}$  $\rightarrow$ **SPI Add providers** scheduled-task cleanup metrics-collector

#### How to configure providers?! **act**

### Remeber the **ServerInfoAwareProviderFactory !**

# Pro Tip: Scheduled jobs within a cluster

How to prevent running the same scheduled task on all cluster nodes?

**ClusterProvider** to the rescue!

public final class CleanupScheduledTaskProvider implements ScheduledTaskProvider { @Override public ScheduledTask getScheduledTask() { return (keycloakSession -> { ClusterProvider cluster = keycloakSession.getProvider(ClusterProvider.class); cluster.**executeIfNotExecuted**(getTaskName() + "::scheduled", 1000, () -> { // Clean up return null; });  $\})$ ;

# **Thank you for your attention!**

 $\bm{\times}$ sven-torben.janus@conciso.de

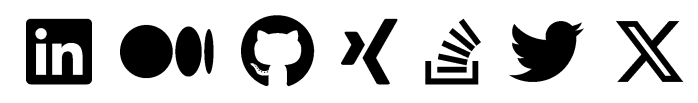

@sventorben<br>@mas.to Extra Construction @mas.to .bsky.social

Join our team!

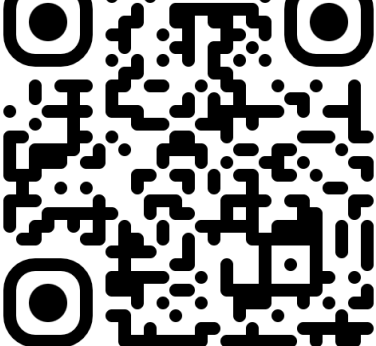

### Sven-Torben Janus

Partner, Principal Software Architect

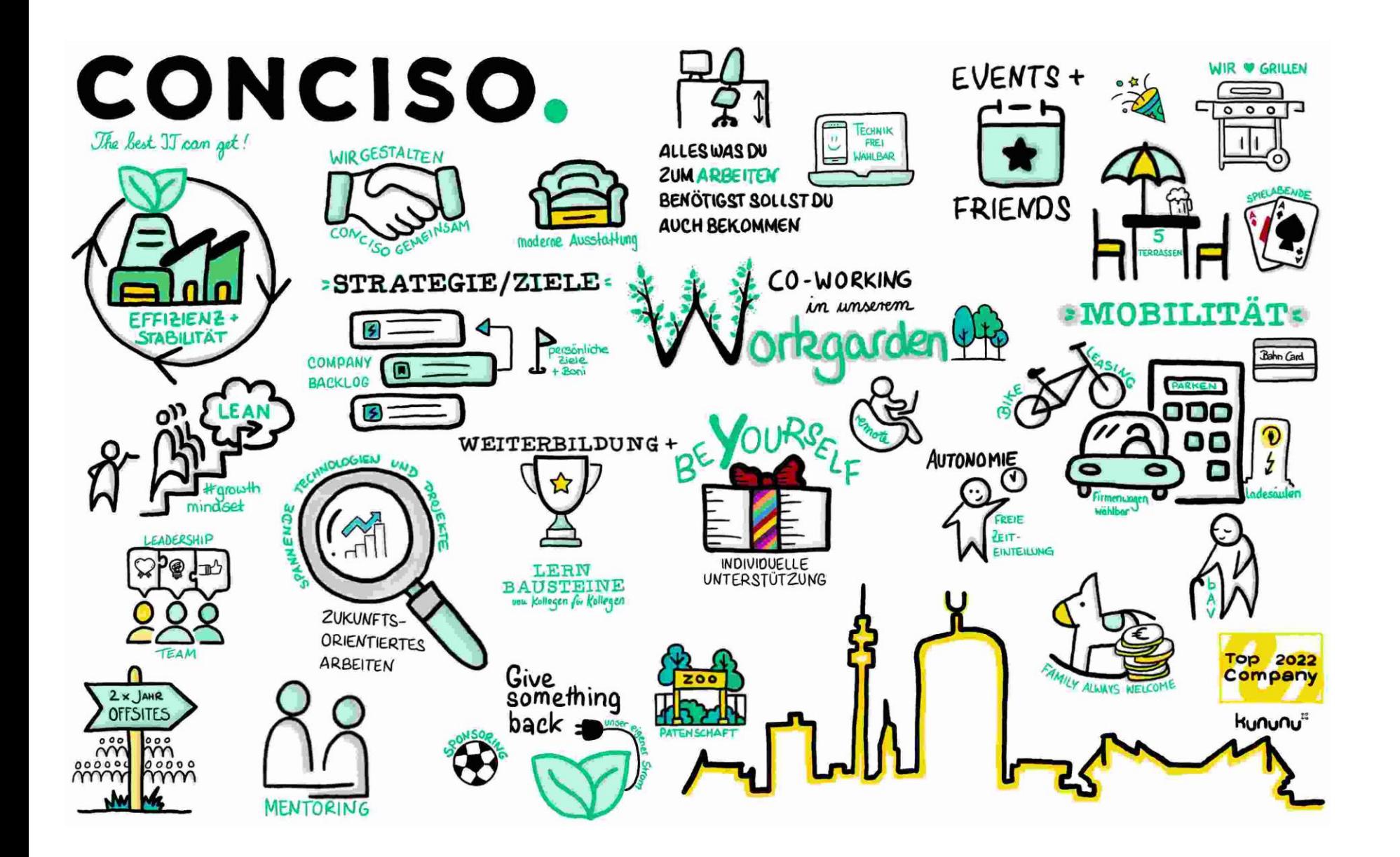

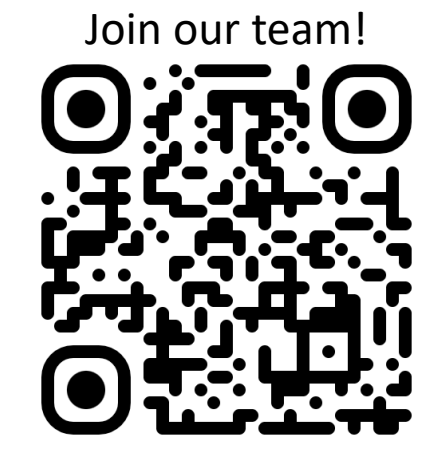